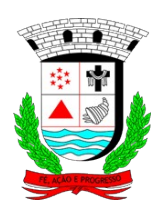

## **PREFEITURA MUNICIPAL DE PARÁ DE MINAS**

**SECRETARIA MUNICIPAL DE GESTÃO PÚBLICA** 

**GERÊNCIA DE TECNOLOGIA DA INFORMAÇÃO**

## **Formulário de permissão para acessos (e-mail, internet, SGCOM)**

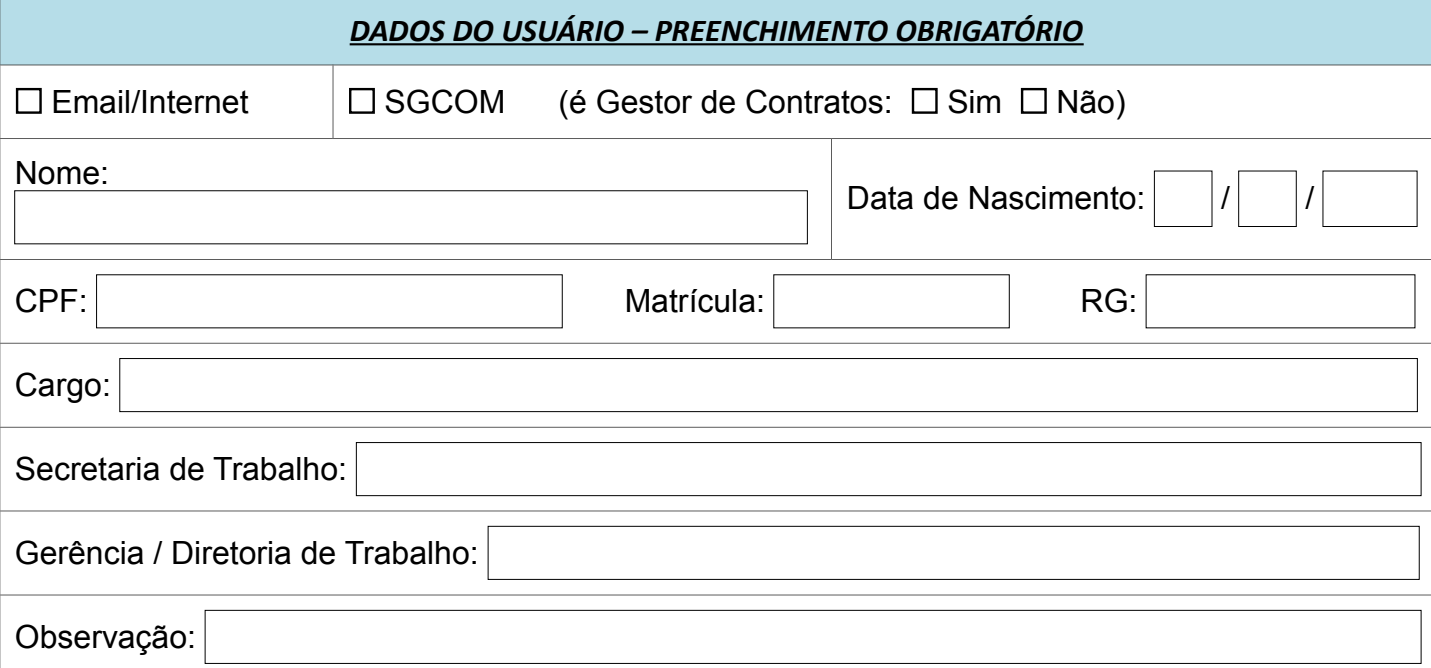

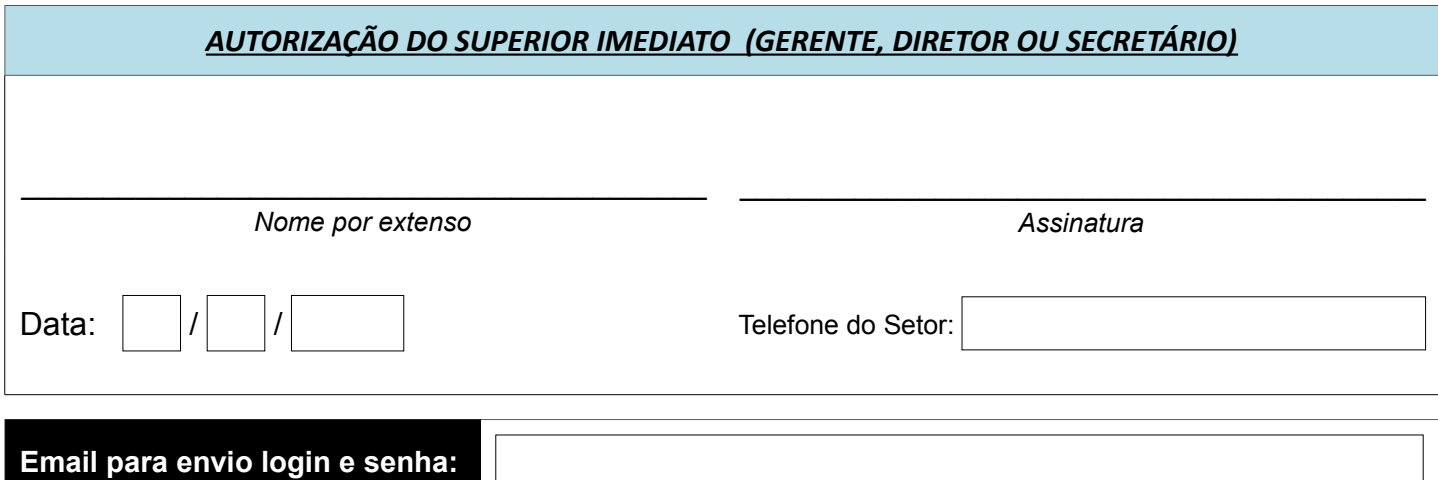

## **PROCEDIMENTOS A SEREM OBSERVADOS QUANDO DO PREENCHIMENTO DO FORMULÁRIO**

- É obrigatório o preenchimento de todos os campos do formulário com letra legível (preferivelmente que sejam digitados).
- O formulário deverá ser assinado pelo autorizador (superior imediato): Gerente, Diretor ou Secretário.
- O formulário poderá ser entregue diretamente na Gerência de TI (3º andar, Prédio Prefeitura) ou cópia digitalizada para o e-mail [seplan-info@parademinas.mg.gov.br.](mailto:seplan-info@parademinas.mg.gov.br)
- O desligamento ou transferência do funcionário/colaborador deverá ser comunicado via e-mail à GTI, [seplan-info@parademinas.mg.gov.br.](mailto:seplan-info@parademinas.mg.gov.br)